# **strongSwan - Bug #3285**

# **Virtual IPs on FreeBSD cannot set IPv6 addresses**

03.12.2019 16:45 - Chris Ryder

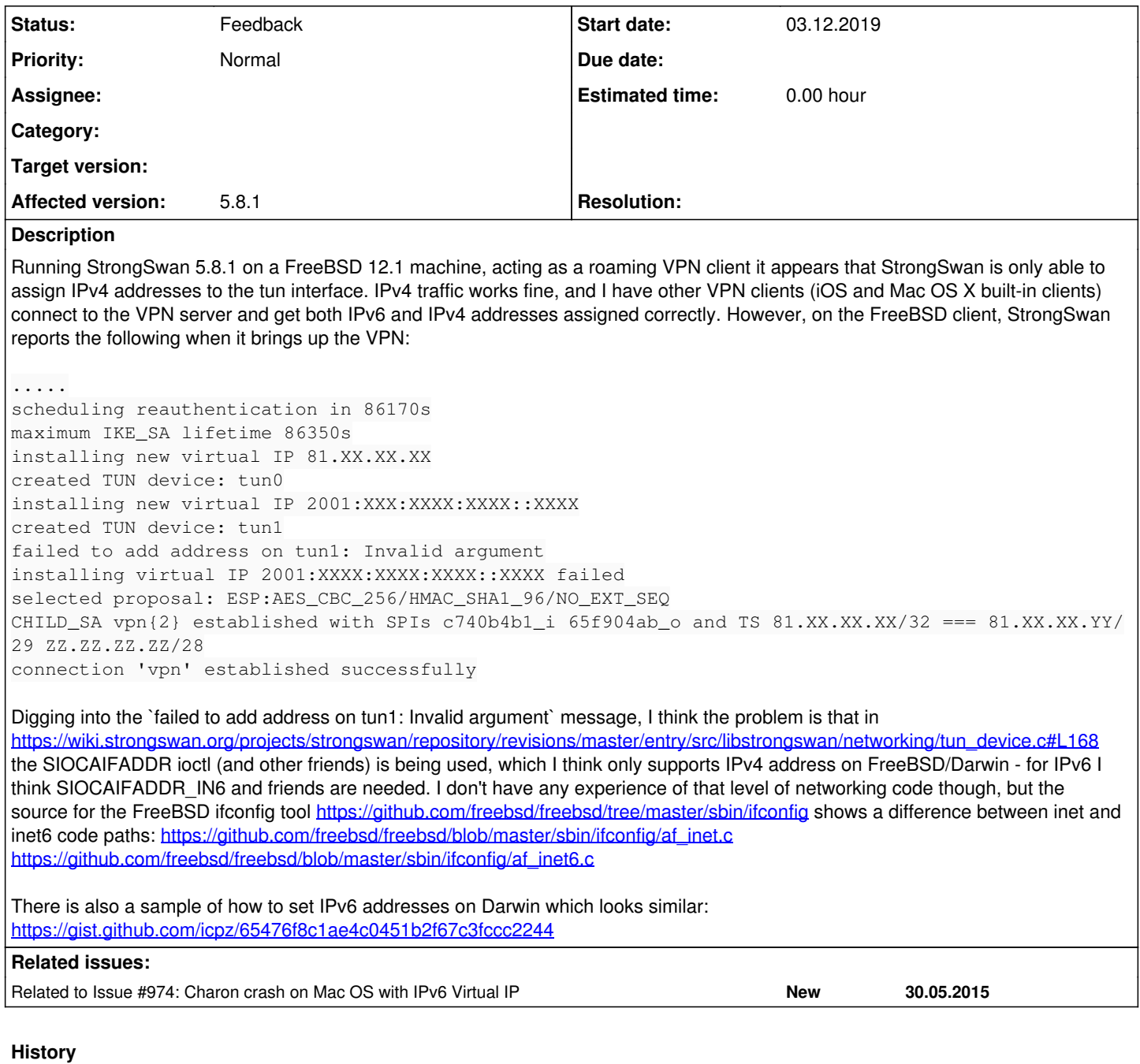

### **#1 - 03.12.2019 16:54 - Tobias Brunner**

*- Status changed from New to Feedback*

That's a known issue. See the (very old) commit in the *tun-device-ipv6* branch. Since I had no IPv6 connectivity at the time (and nobody really seemed interested), I never tested it (don't know if it even is complete).

#### **#2 - 03.12.2019 16:58 - Chris Ryder**

Ah, I hadn't managed to find that branch - I'll see if I can get that code updated to work in my FreeBSD scenario, thanks!

### **#3 - 03.12.2019 17:33 - Tobias Brunner**

*- Related to Issue #974: Charon crash on Mac OS with IPv6 Virtual IP added*